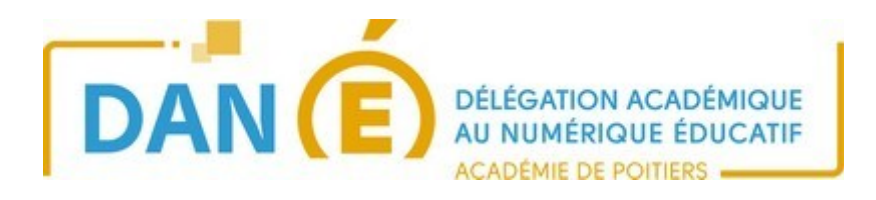

## **Pix orga : créer une campagne thématique**

Une campagne de tests permet de stimuler la curiosité des élèves et d'améliorer leurs compétences. Sélectionner créer campagne

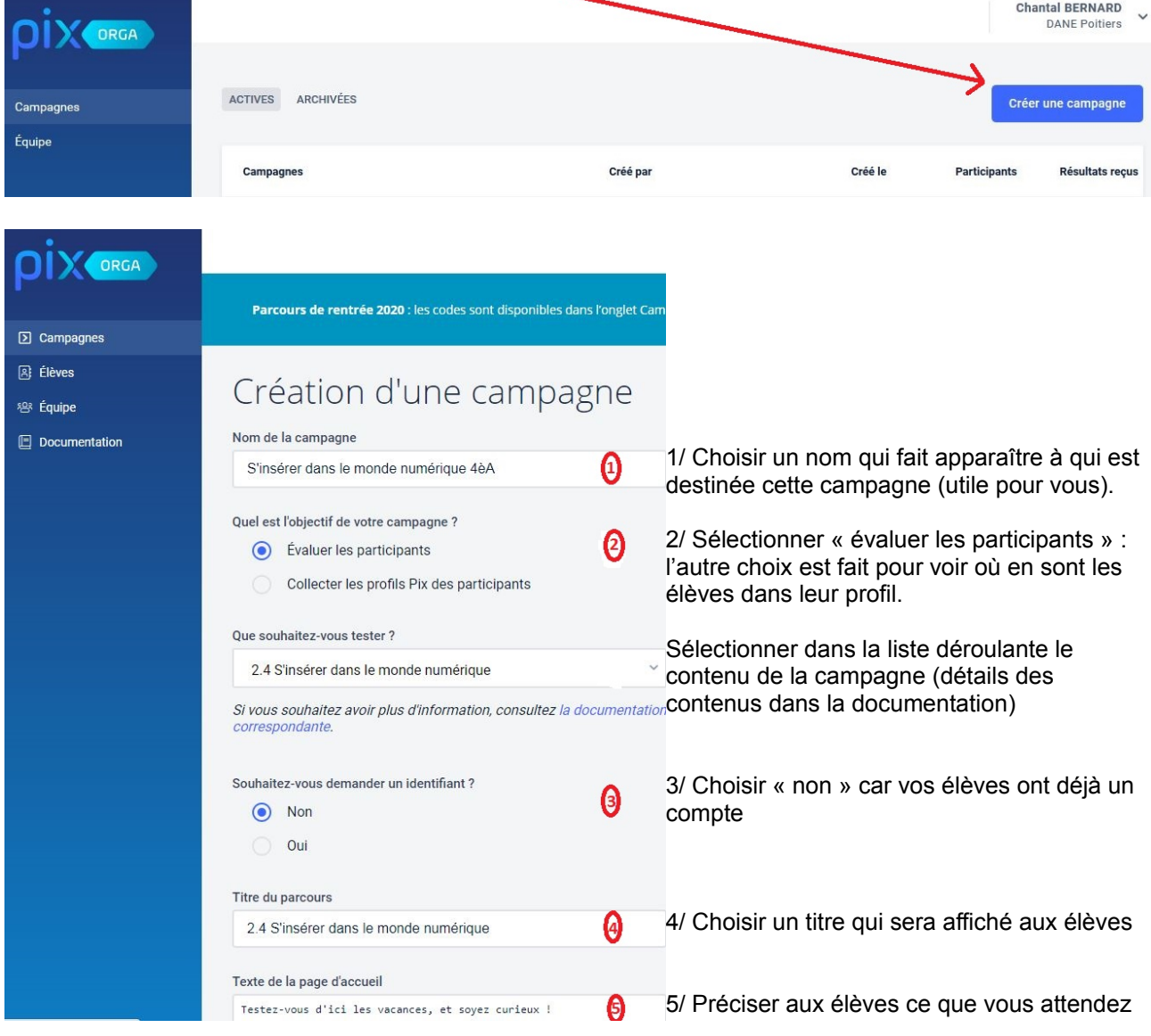

Enfin cliquer sur « créer la campagne ».

Les élèves pourront y avoir accès via leur compte dans le Médiacentre de l'ENT ou via leur compte sur Pix.fr (pour les établissements hors GAR). Copier et diffuser aux élèves soit le lien (EPLE privés), soit le code (EPLE publics)

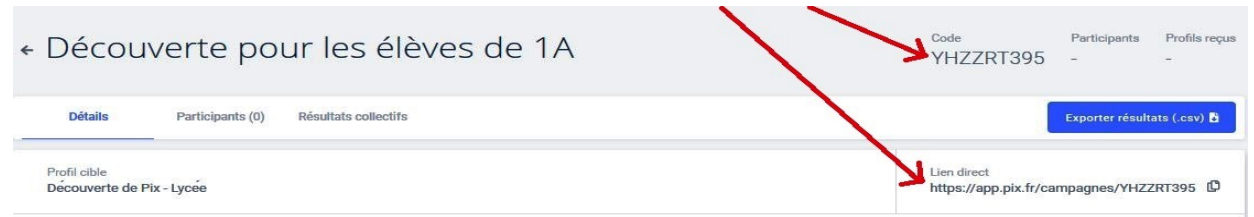

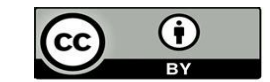